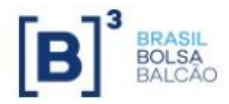

# **OFFSHORE COLLATERAL TRANSFER MANUAL**

**DAR - GOR 2023**

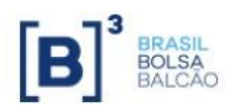

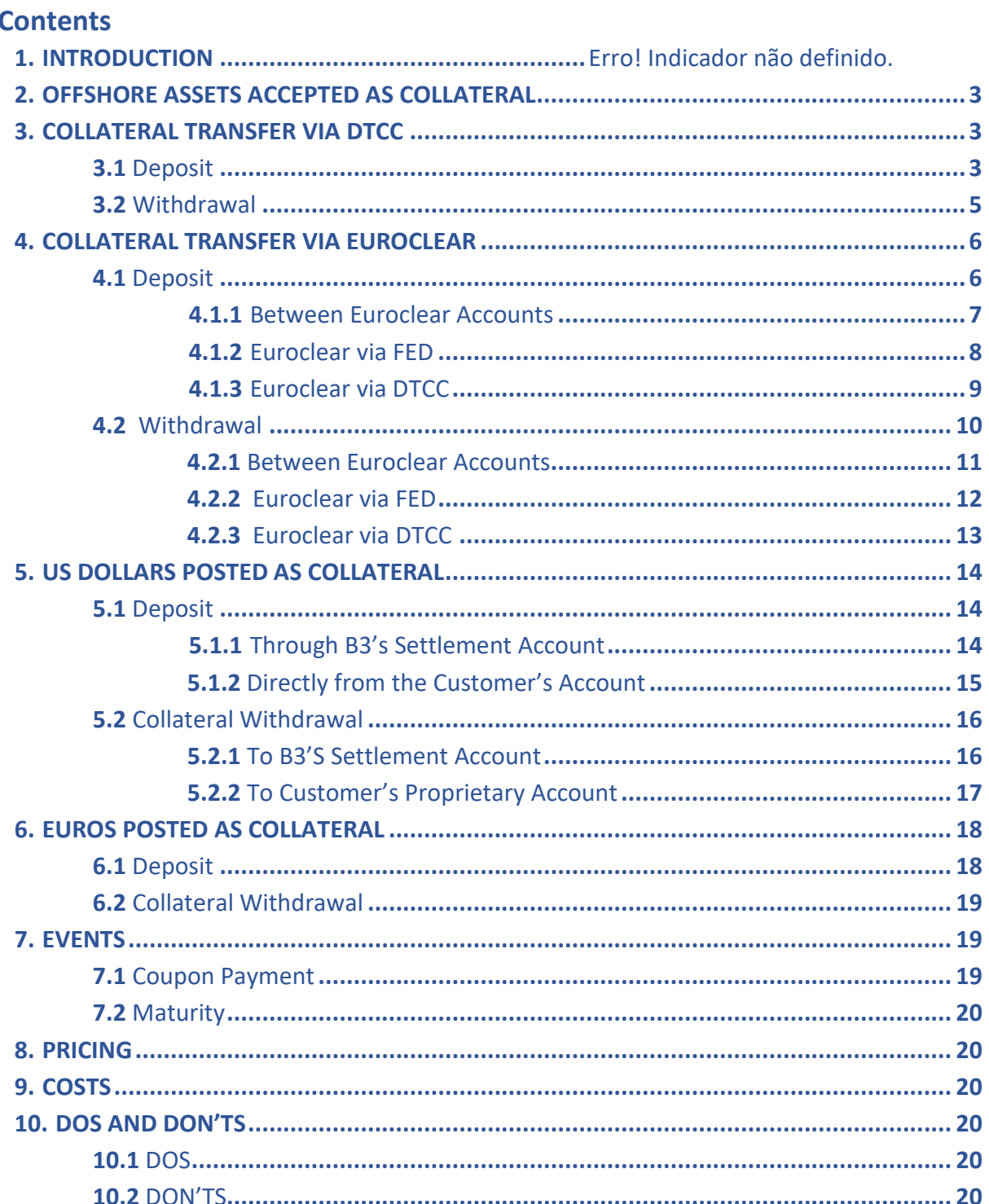

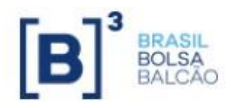

# **1. INTRODUCTION**

According to CMN Resolution No. 4,569 of 2017, nonresident investors are authorized to post collateral abroad for transactions in the Brazilian financial and capital markets. There are two types of investments:

• Defined by Resolution CMN No. 2,687: Investors who settle their trades in U.S. Dollars in B3's agricultural markets and are allowed to post U.S. Treasury bonds and U.S. Dollars as collateral for their transactions:

• Defined by CMN Resolution No. 4,373: Investors who trade options, forward contracts, lending transactions (BTB), indices, listed and OTC derivatives are allowed to post as collateral U.S. Dollars, Euros, U.S. Treasury bonds, ADRs (American Depositary Receipts) of stocks eligible to be accepted as collateral and German Treasury bonds. Additionally, only investors domiciled in the United States of America and the Netherlands are authorized to deposit euros.

The Central Bank of Brazil, through Circular Letter No. 3,838, established that the total amount of assets that can be held abroad for the purpose of complying with the collateral requirement may not exceed 8% of the added margin value required by the clearing and settlement system. Therefore, it is necessary to request a limit for posting collateral abroad to B3's Collateral team through a representative broker.

# **2. OFFSHORE ASSETS ACCEPTED AS COLLATERAL**

<span id="page-2-0"></span>The following assets are accepted as collateral:

- U.S. Dollars (Citibank only)
- Euros (J.P Morgan only)
- U.S Treasury bills, bonds or notes
- ADRs representing stocks eligible to be accepted as collateral
- German government bonds (Euroclear only)

# <span id="page-2-1"></span>**3. COLLATERAL TRANSFER VIA DTCC**

#### **3.1 Deposit**

# <span id="page-2-2"></span>**- B3's account at DTCC: 0822**

The deposit of securities at DTCC is done according to the following flowchart in Figure 1.

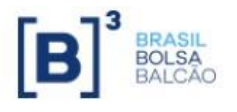

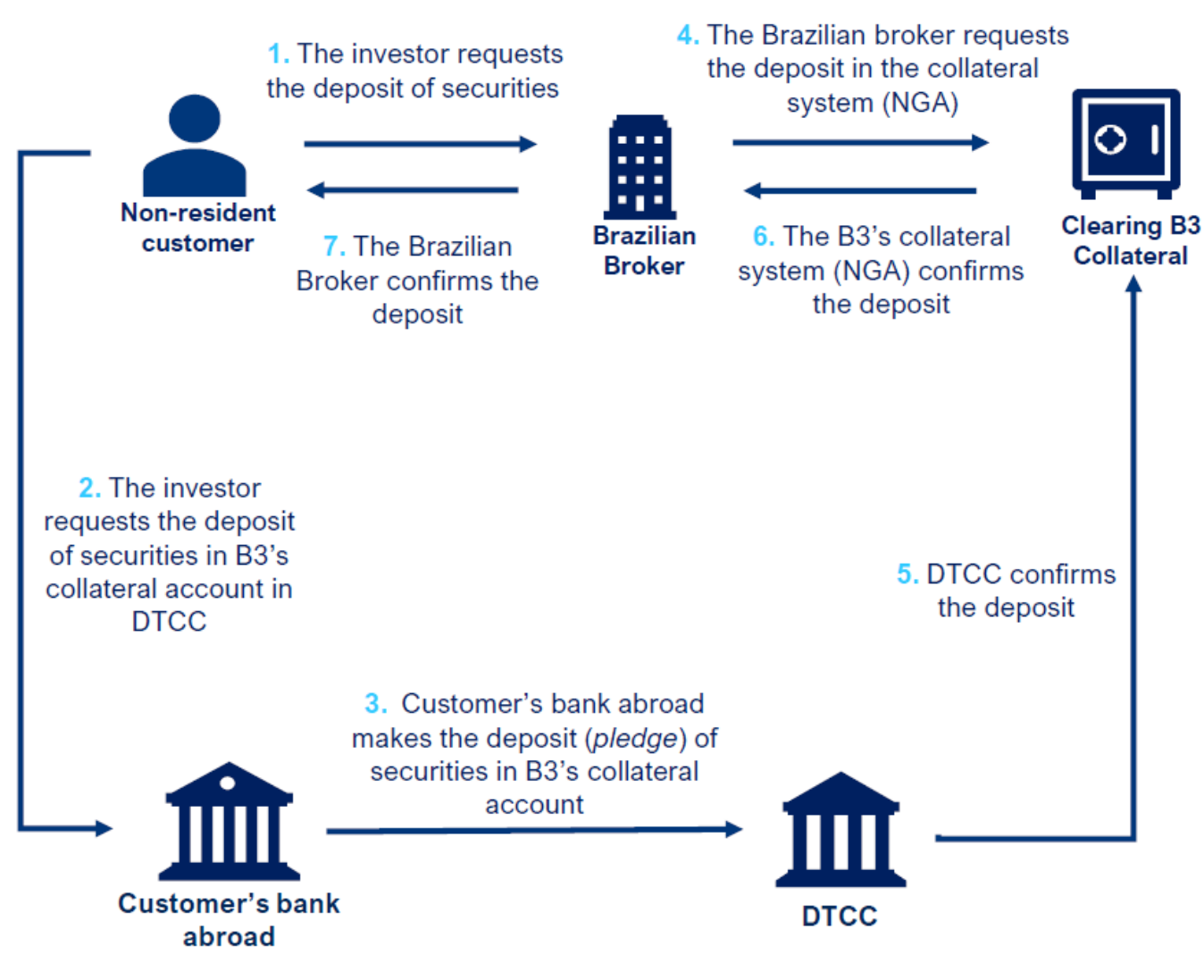

Figure 1. Flowchart of securities deposited via DTCC

Participants request deposit in the collateral management system (NGA) and complete all the fields as shown below (Figure 2):

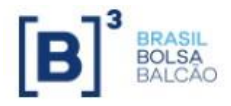

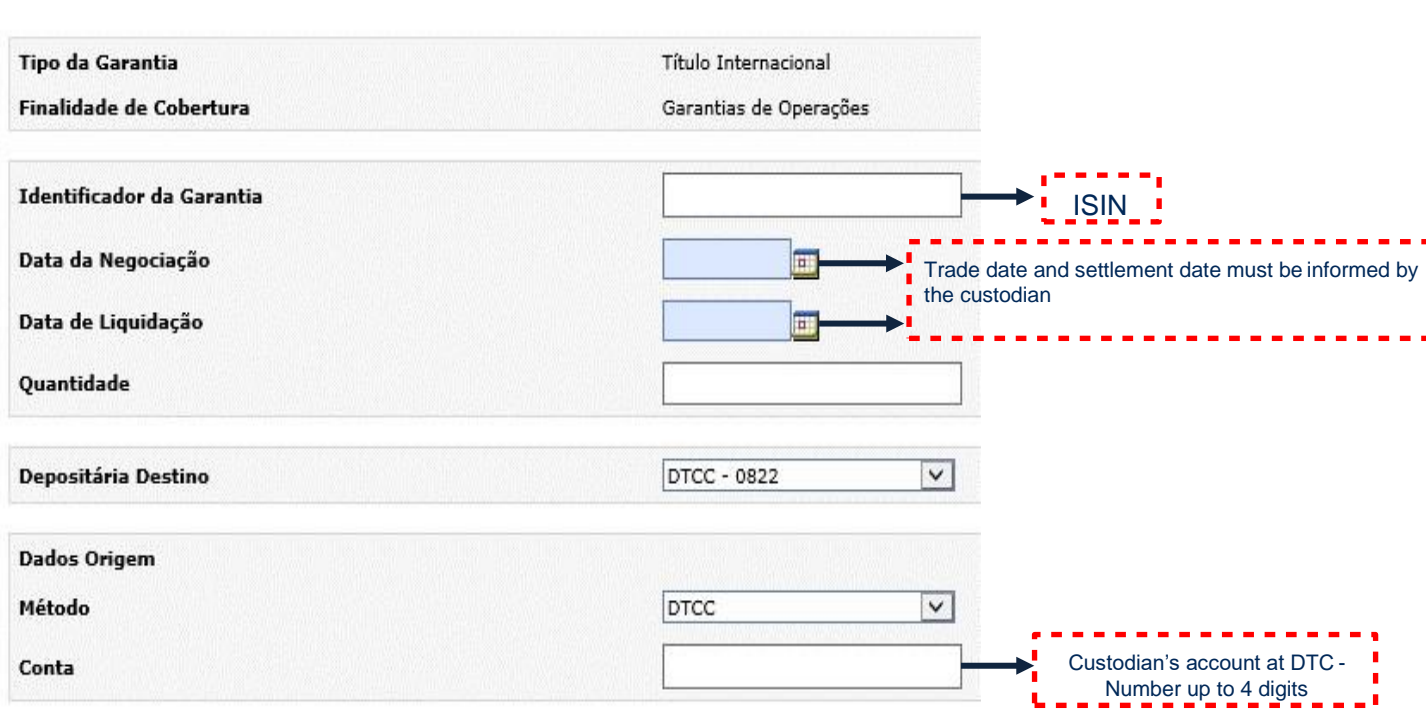

Figure 2. NGA screen for deposit via DTCC.

# **- DTCC Account Number**

# **B3's Account at DTCC = 0822**

**Format**: **DTC ABA #:** 026002066 **DTC Name:** SDFS DTC Receiving Account: CUST **Receiving bank information:** FDO / DTCC participant number (Note: The participants must send the deposit, not B3) **Cash amount:** 0.00 **Total amount**: Number of securities to be transferred

#### **3.2 Withdrawal**

<span id="page-4-0"></span>The withdrawal of securities at DTCC is done according to the following flowchart in Figure 3.

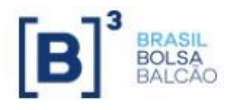

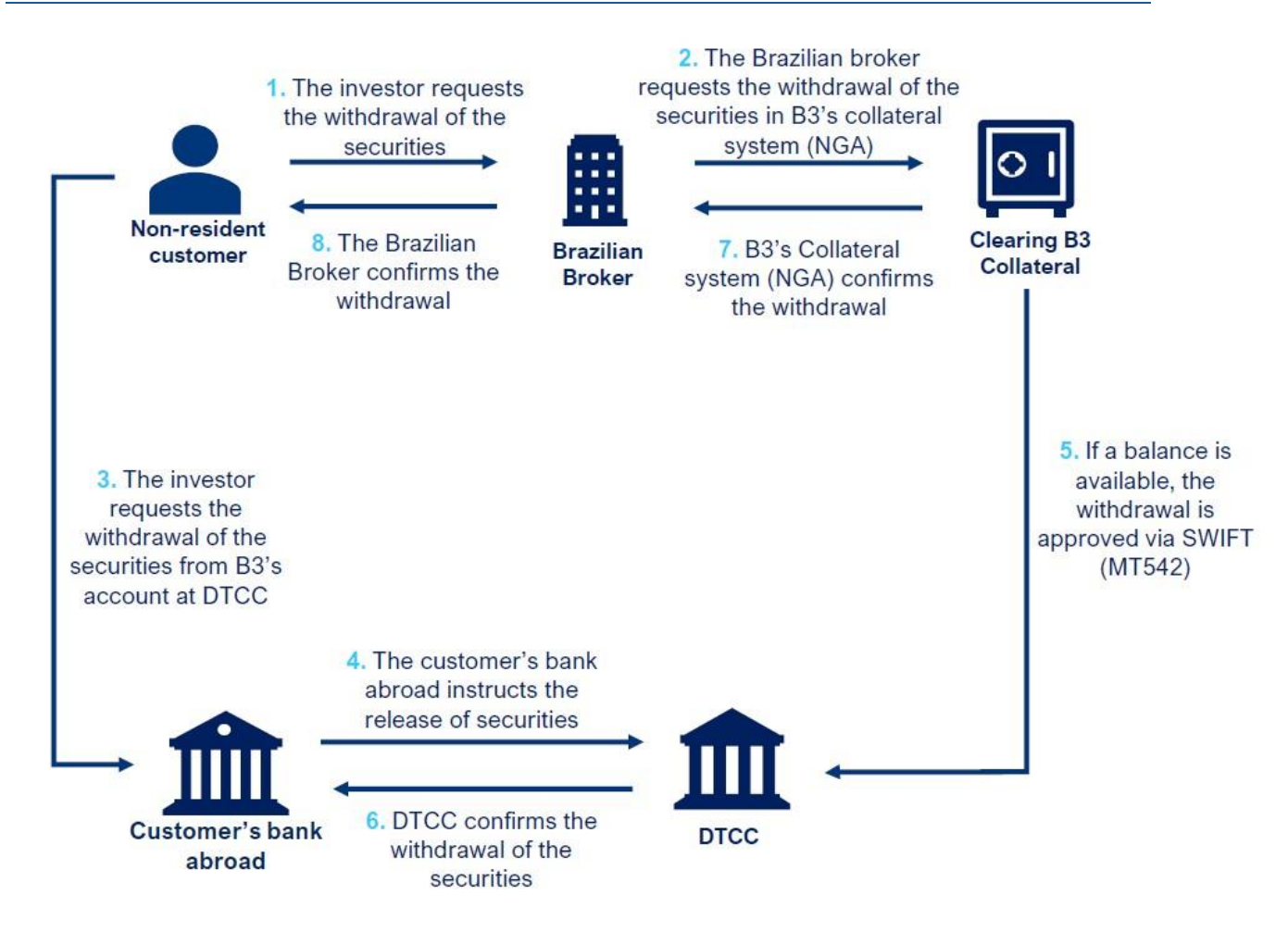

Figure 3. Flowchart of securities withdrawal via DTCC.

# <span id="page-5-0"></span>**4. COLLATERAL TRANSFER VIA EUROCLEAR**

#### **4.1 Deposit**

- <span id="page-5-1"></span>**- B3's Account at EUROCLEAR for US resident investors: 25393**
- **- B3's Account at EUROCLEAR for non US resident investors: 17957**

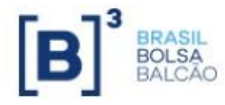

The deposit of securities at Euroclear is done according to the following flowchart in Figure 4.

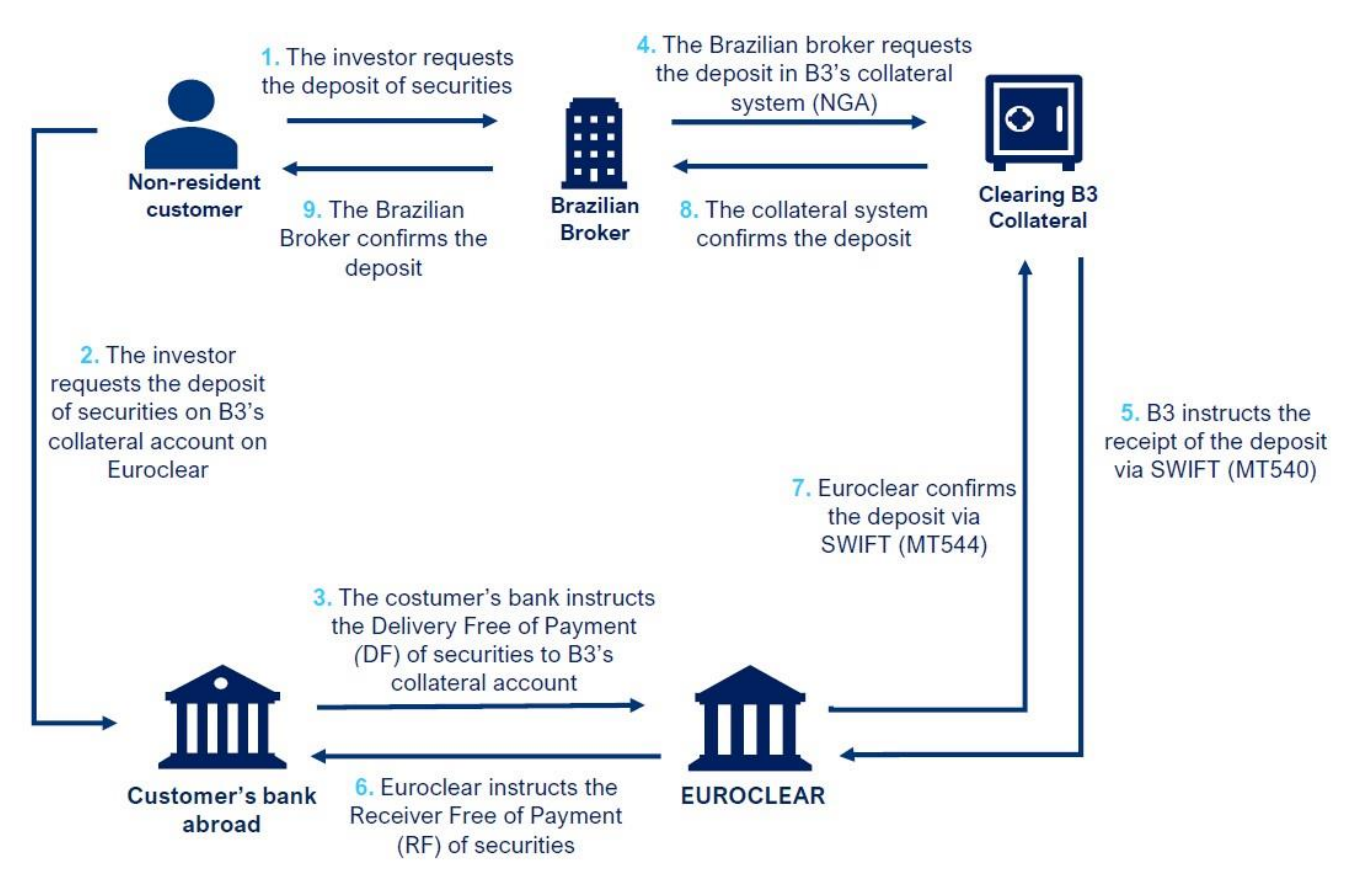

Figure 4. Flowchart of securities deposited via Euroclear.

#### <span id="page-6-0"></span>**4.1.1 Between Euroclear Accounts**

Participants request deposit in the collateral management system (NGA) and complete all the fields as shown below (Figure 5):

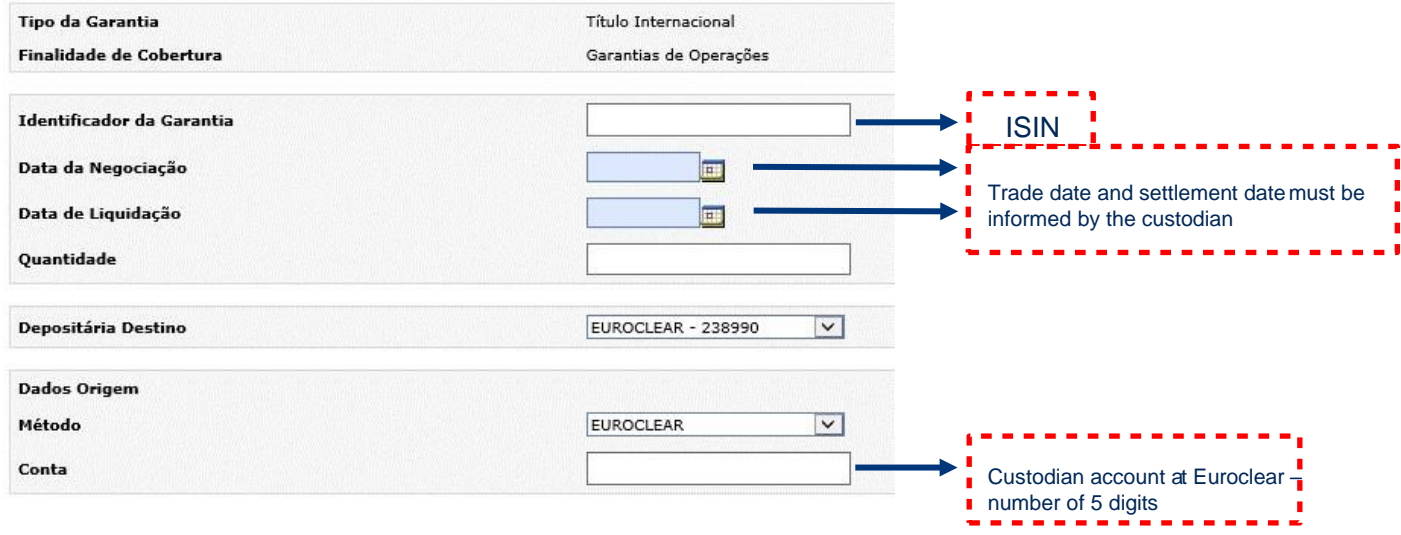

Figure 5. NGA screen for deposit via Euroclear.

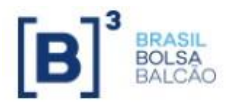

# <span id="page-7-0"></span>**4.1.2 EUROCLEAR via FED**

Participants request the deposit in the collateral management system (NGA) and complete all the fields as shown below (Figure 6):

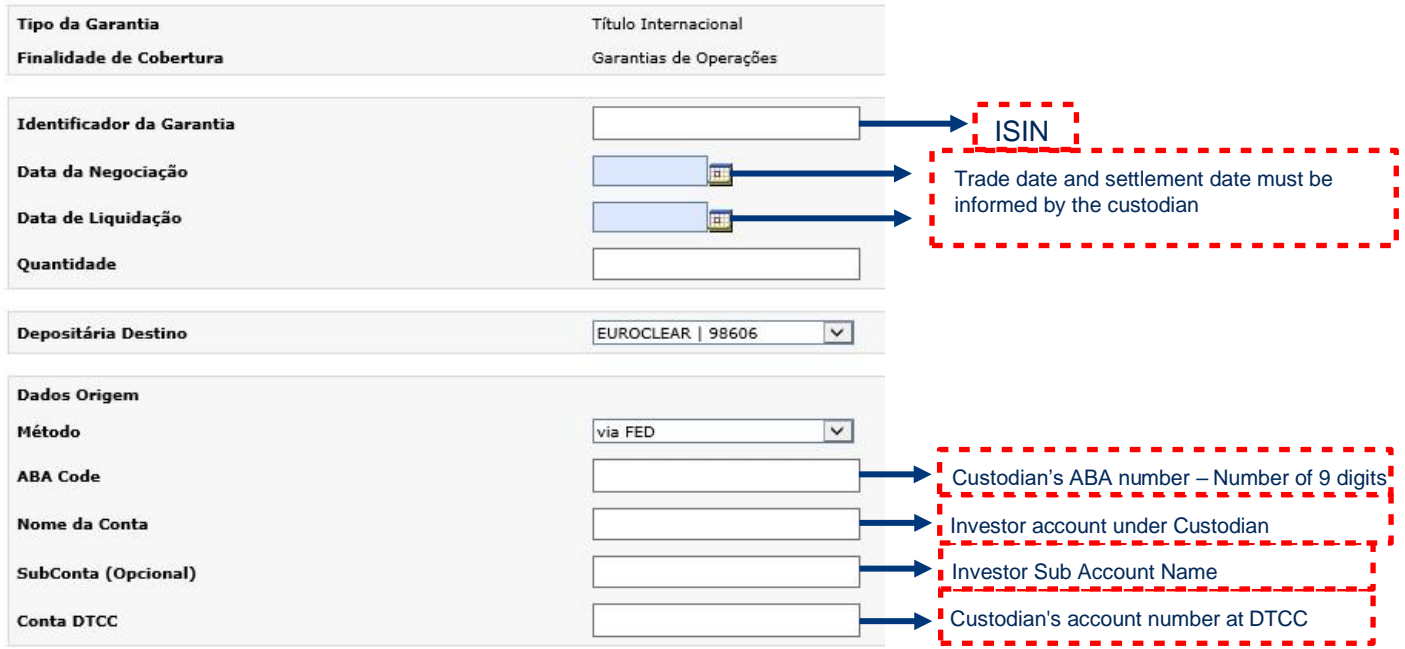

Figure 6. NGA screen for Euroclear deposits via FED

# **- Fedwire Format (free of payment) for US Resident Investors:**

**Fed Account:** 021000021 / EURCLR

**SPC INS**: G23019

EURO25393

**DTCYID**: 1970

# **- Fedwire Format (free of payment) for Non US Resident Investors:**

**Fed Account:** 021000021 / EURCLR

**SPC INS**: G23019

EURO17957

**DTCYID**: 1970

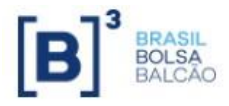

#### <span id="page-8-0"></span>**4.1.3 Euroclear via DTCC**

Participants request the deposit in the collateral management system (NGA) and complete all the fields as shown below (Figure 7):

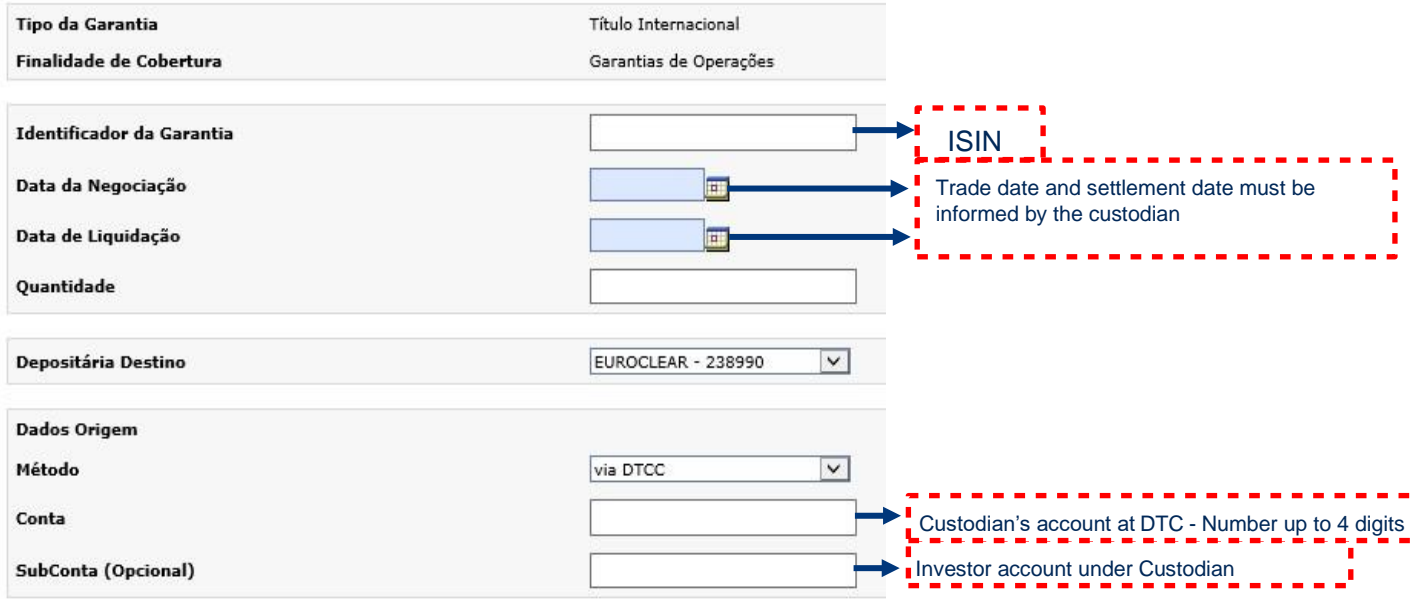

Figure 7. NGA screen for Euroclear deposit via DTCC.

# **- DTC Format (free of payment) for US Resident Investor**

**DTC Account:** 1970 **SPC INS:** G21691 EURO25393 **Agent Bank:** 00025787 **Institution Number:** 00026097

# **- DTC Format (free of payment) for Non US Resident Investors:**

**DTC Account:** 1970 **SPC INS:** G21691 EURO17957 **Agent Bank:** 00025787 **Institution Number:** 00026097

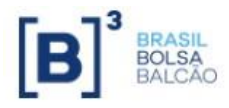

# **4.2 Withdrawal**

<span id="page-9-0"></span>The withdrawal of securities at DTCC is done according to the following flowchart in Figure 8.

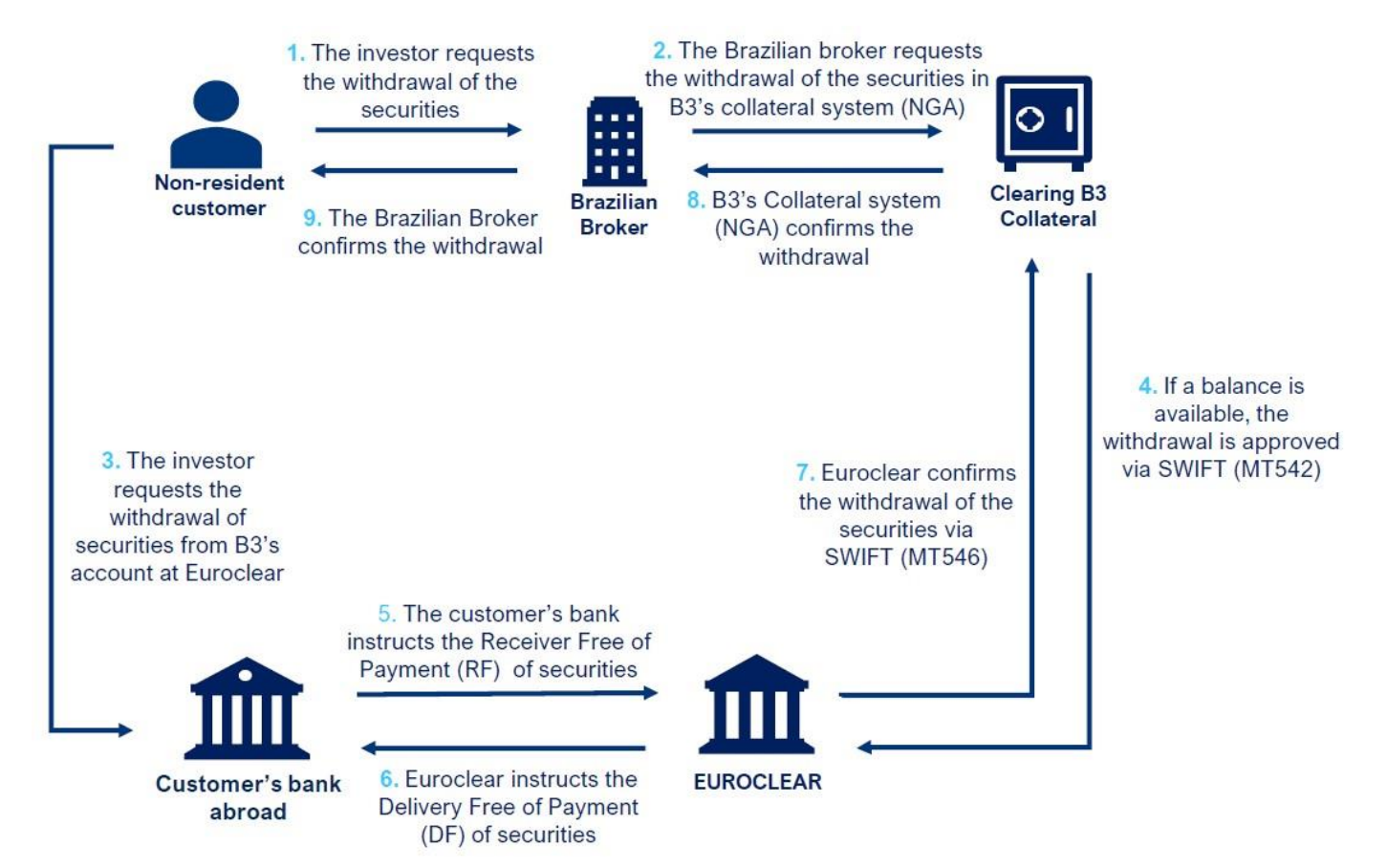

Figure 8. Flowchart of securities withdrawal via Euroclear

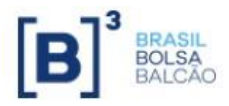

#### **4.2.1 Between Euroclear Accounts**

<span id="page-10-0"></span>Participants request the deposit in the collateral management system (NGA) and complete all the fields as shown below (Figure 9):

# Requisição de Aceite de Retirada

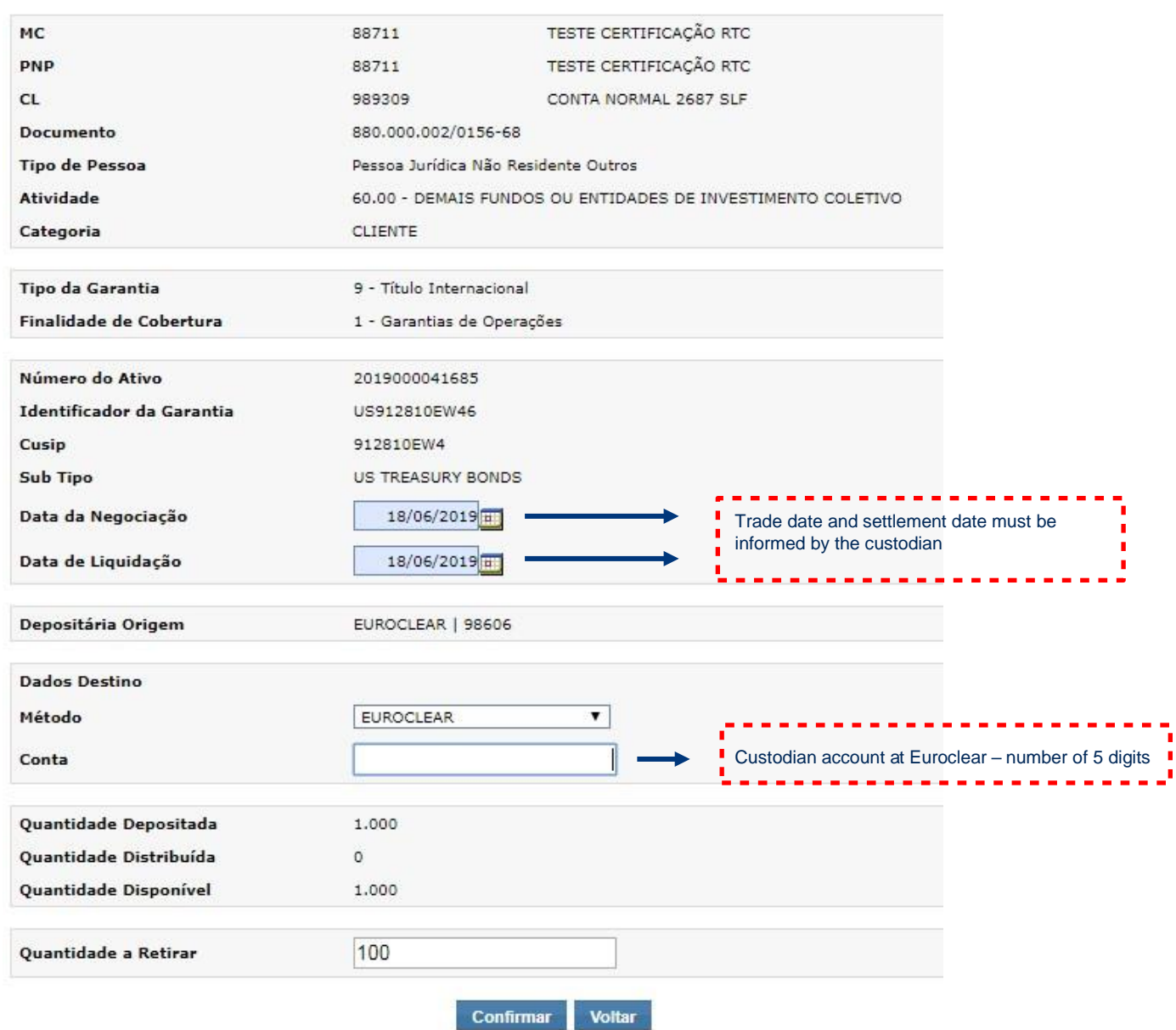

Figure 9. NGA screen for withdrawal via Euroclear.

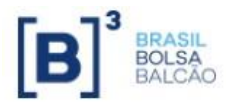

#### **4.2.2 Euroclear via FED**

<span id="page-11-0"></span>Participants request the deposit in the collateral management system (NGA) and complete all the fields as shown below (Figure 10):

```
P Requisição de Aceite de Retirada
```
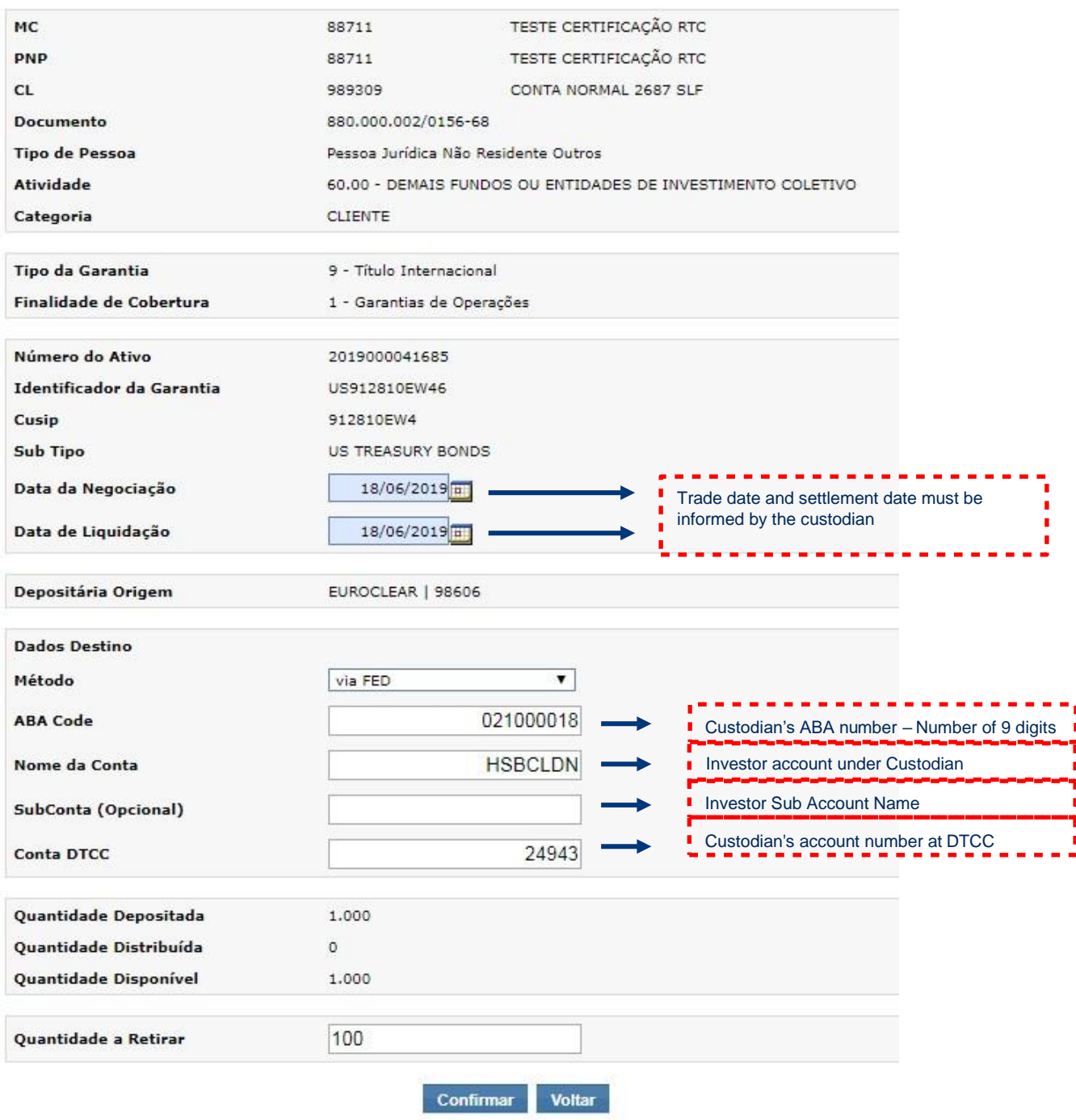

Figure 10. NGA screen for Euroclear withdrawal via FED.

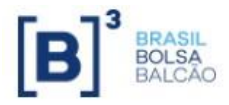

# **4.2.3 Euroclear via DTCC**

<span id="page-12-0"></span>Participants request the deposit in the collateral management system (NGA) and complete all the fields as shown below (Figure 11):

# e Requisição de Aceite de Retirada

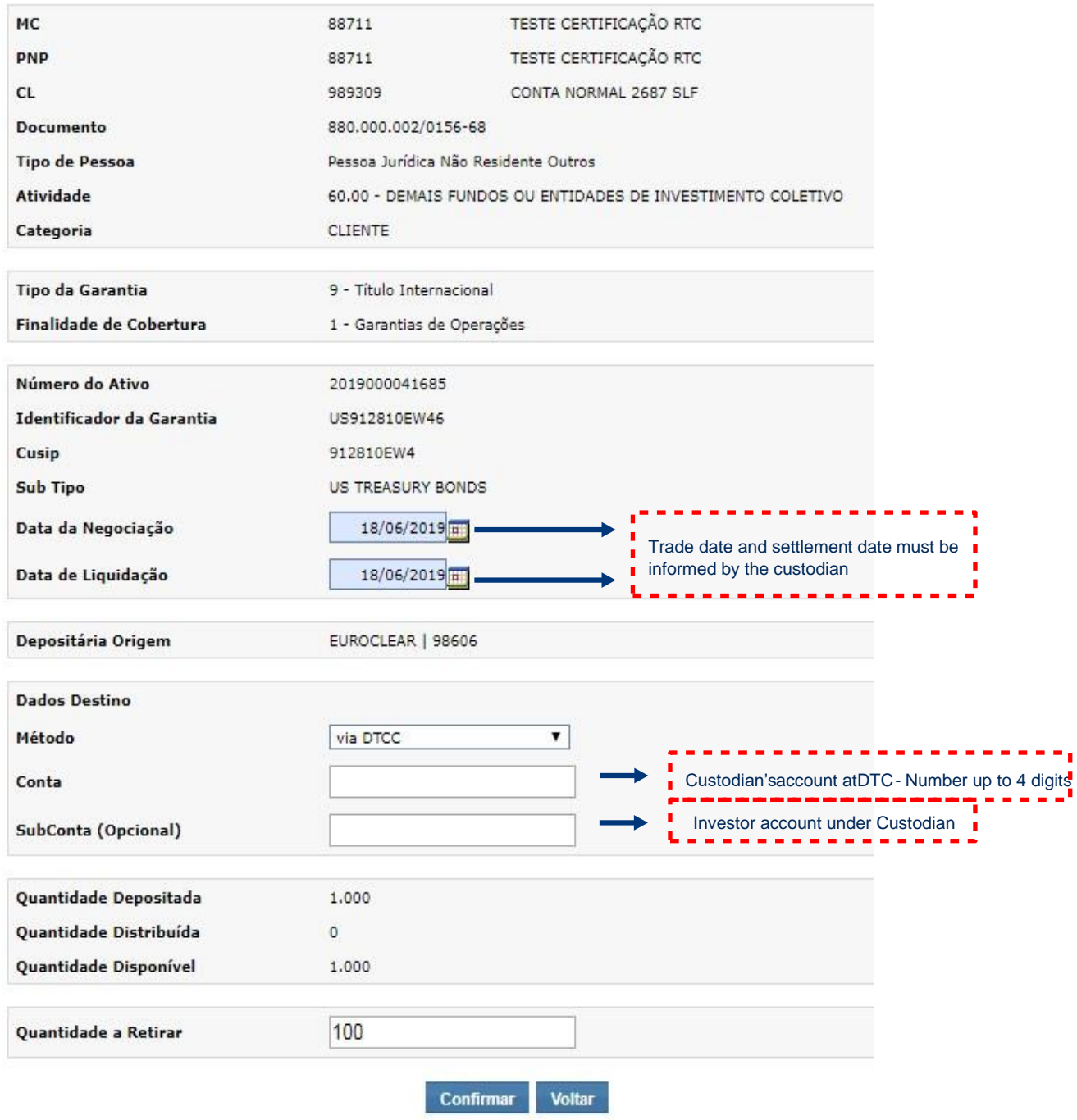

Figure 11. NGA screen for Euroclear withdrawal via DTCC.

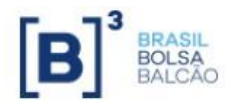

# <span id="page-13-0"></span>**5. US DOLLARS POSTED AS COLLATERAL**

#### **5.1 Deposit**

# <span id="page-13-1"></span>**- B3's account at Citibank: 40804863**

US Dollars can be transferred to the collateral account through the settlement account or through the Customer's proprietary account. For this, processes are different as show the flowcharts in figures 12 and 13.

#### <span id="page-13-2"></span>**5.1.1 Through B3's Settlement Account**

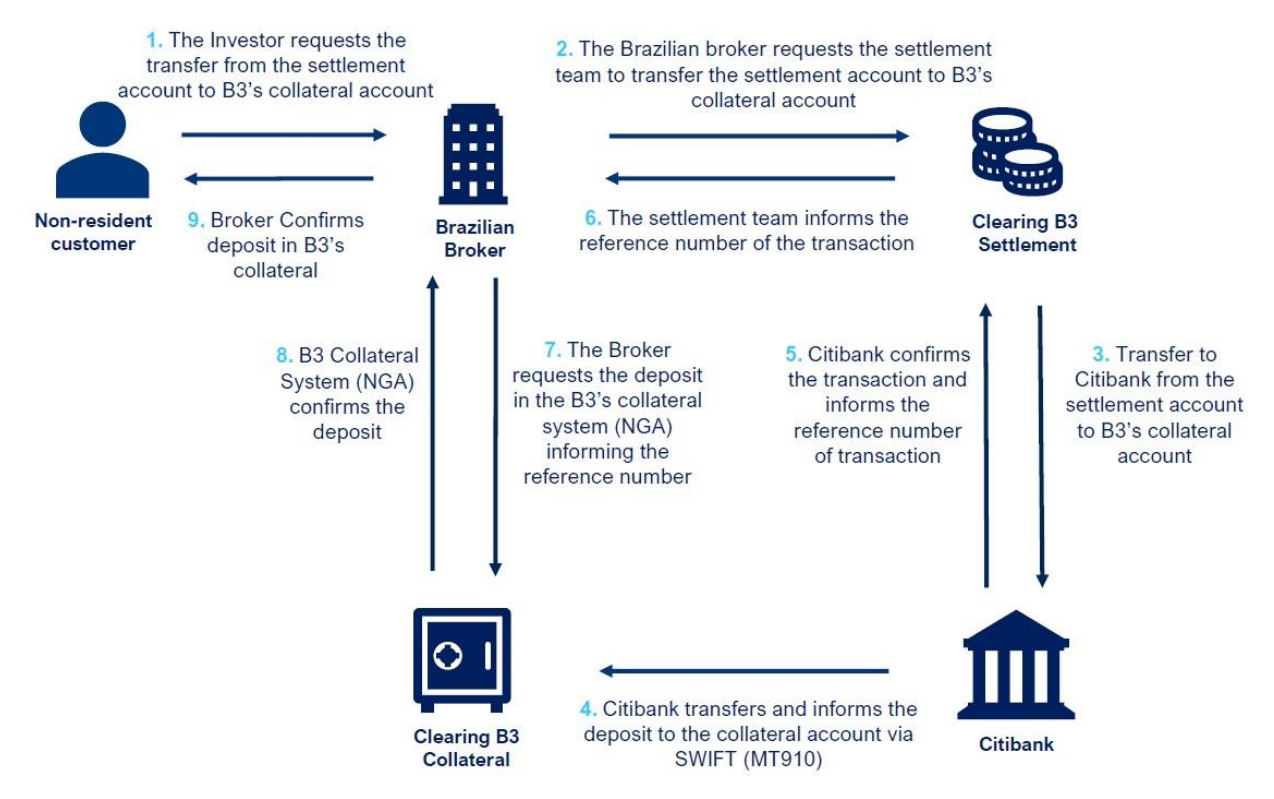

Figure 12. US Dollars deposit flowchart through B3's settlement account.

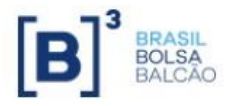

#### **5.1.2 Directly from the Customer's Account**

<span id="page-14-0"></span>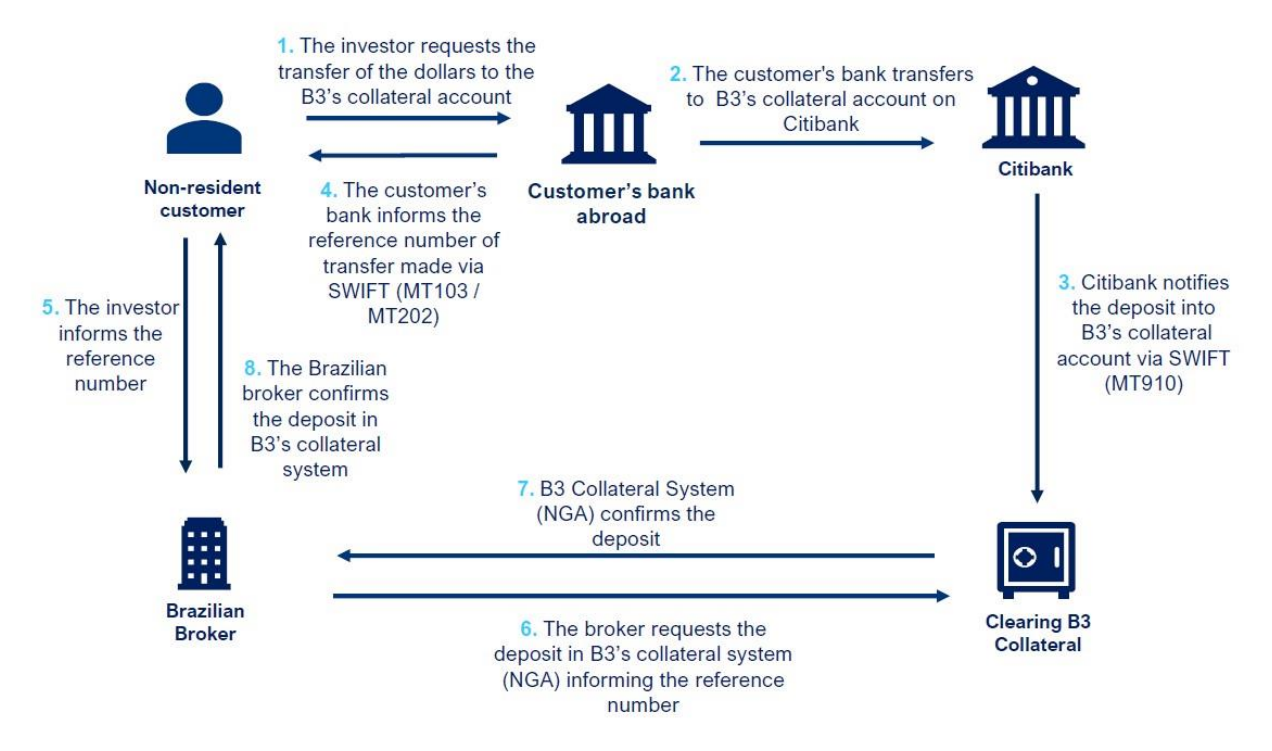

Figure 13. US Dollars deposit flowchart directly through the Customer's account.

Participants request the deposit in the collateral management system (NGA) and complete all the fields as shown below (Figure 14):

#### Pl Requisição de Aceite de Depósito

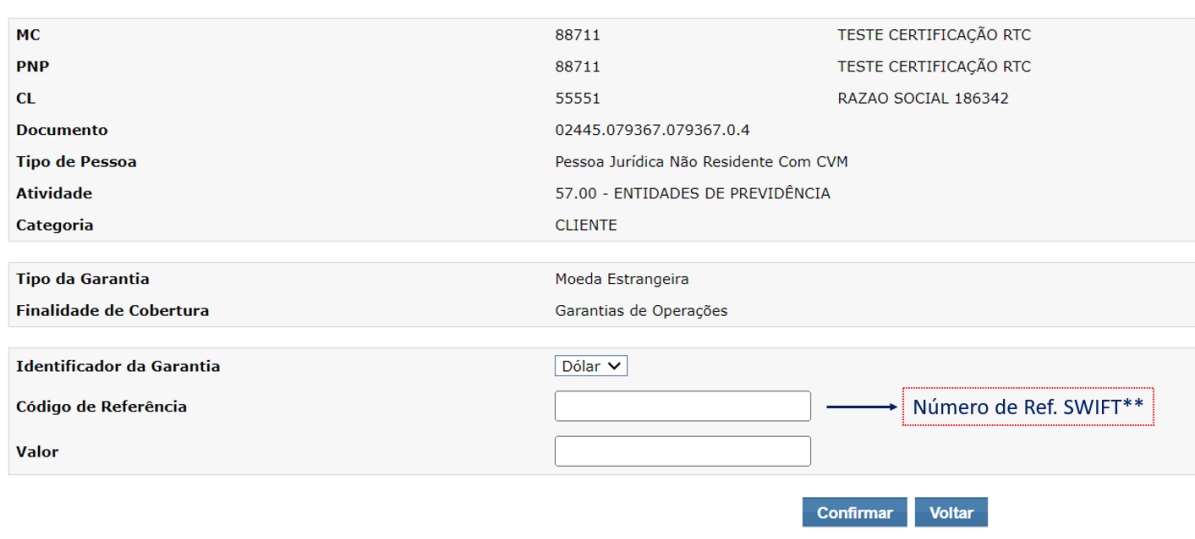

Figure 14. NGA screen for deposit of U.S. Dollars

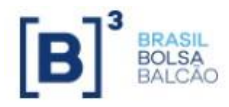

\*\* The SWIFT number must be informed by the Customer in field 20 - Sender Reference MT103 or in field 21 - Related Reference MT202. When the U.S. Dollars originate from B3's settlement account, the SWIFT number is informed by B3's Settlement team through the LNR.

#### **- Citibank Account Number**

**B3`s account at Citibank**: 40804863

**BIC CODE/Swift**: CITIUS33

# **5.2 Collateral Withdrawal**

<span id="page-15-0"></span>Like the deposit, the withdrawal of U.S. Dollars can occur in two ways: withdrawal to B3's settlement account and withdrawal directly to the Customer's account as show the flowcharts in figures 15 and 16.

#### **5.2.1 To B3'S Settlement Account**

<span id="page-15-1"></span>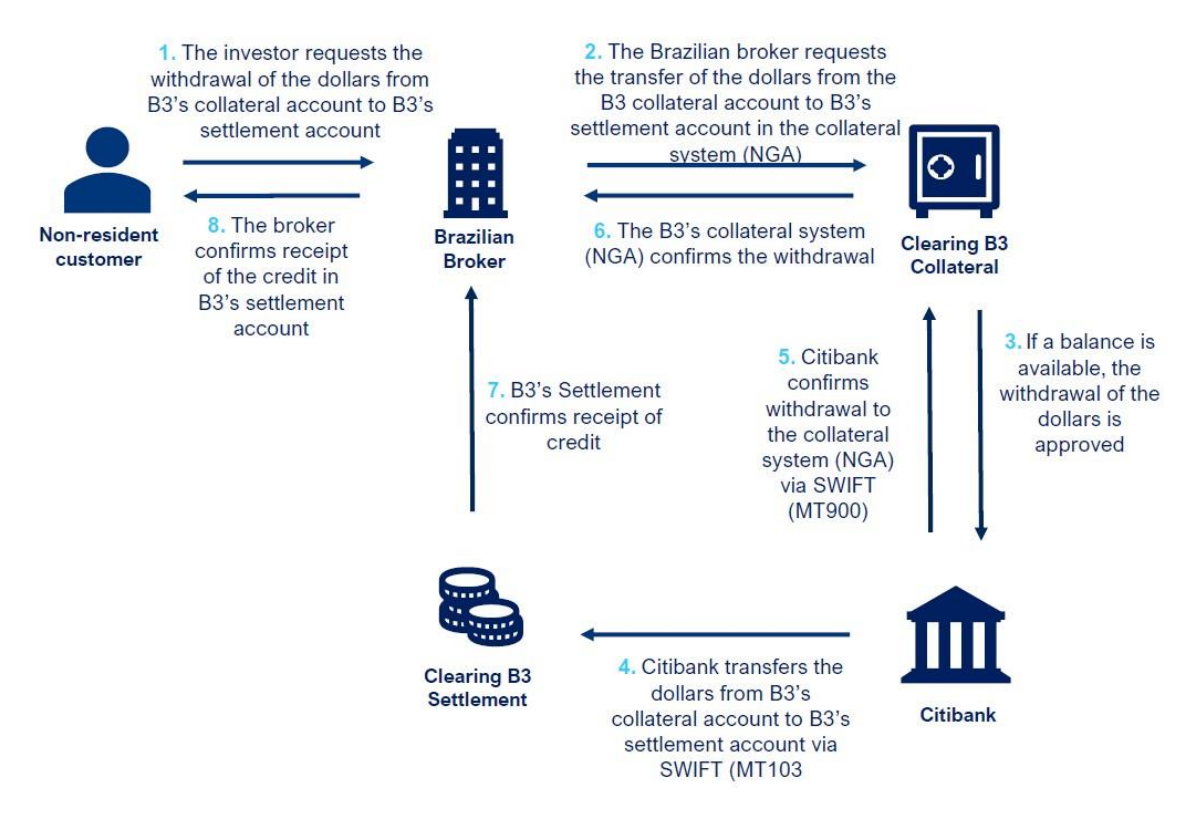

Figure 15. Flowchart of U.S. Dollars withdrawal to B3's settlement account.

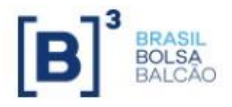

<span id="page-16-0"></span>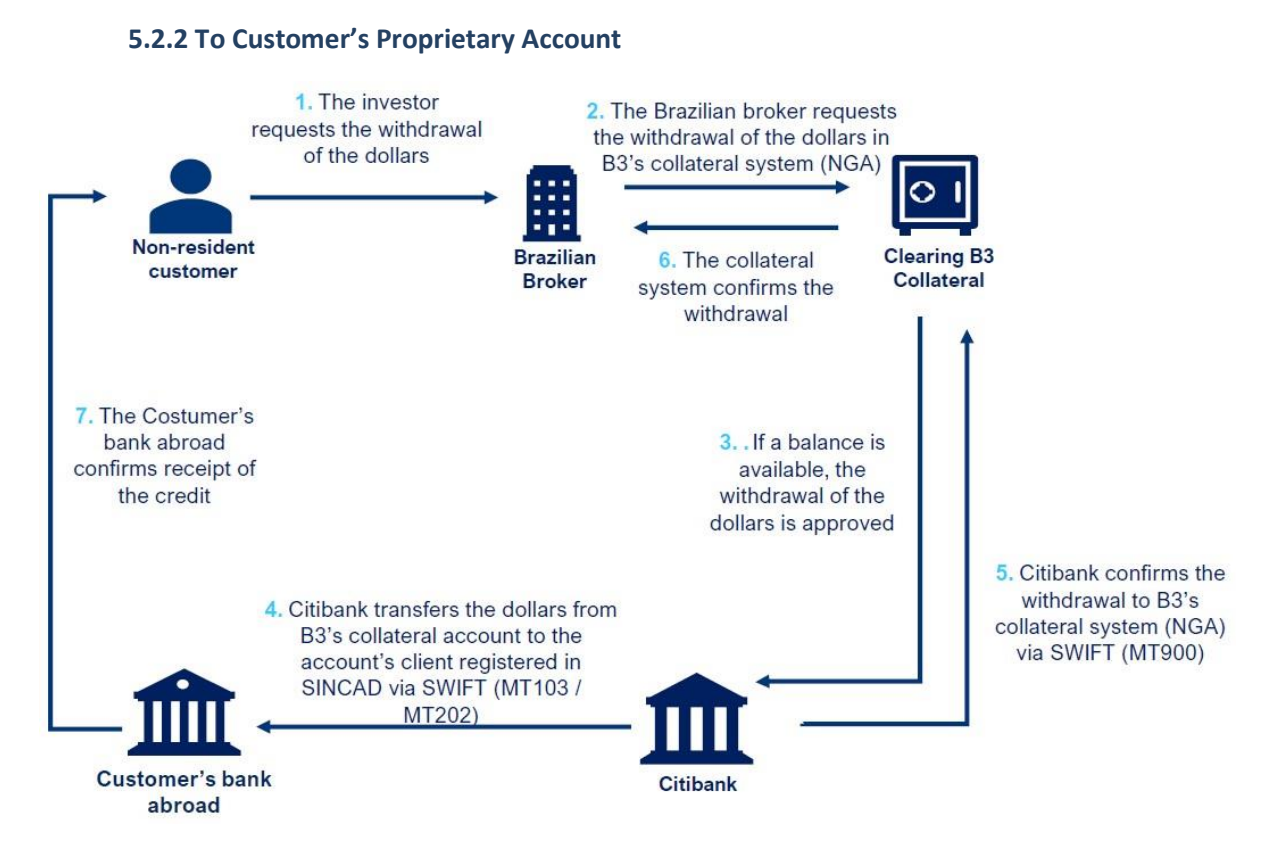

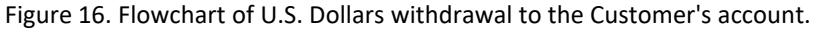

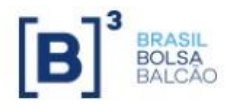

#### <span id="page-17-1"></span><span id="page-17-0"></span>**6. EUROS POSTED AS COLLATERAL**

#### **6.1 Deposit**

#### **- B3's account at J.P Morgan: 0080033190**

Euros can be transferred to the collateral account through the Customer's proprietary account as shown on figure 17.

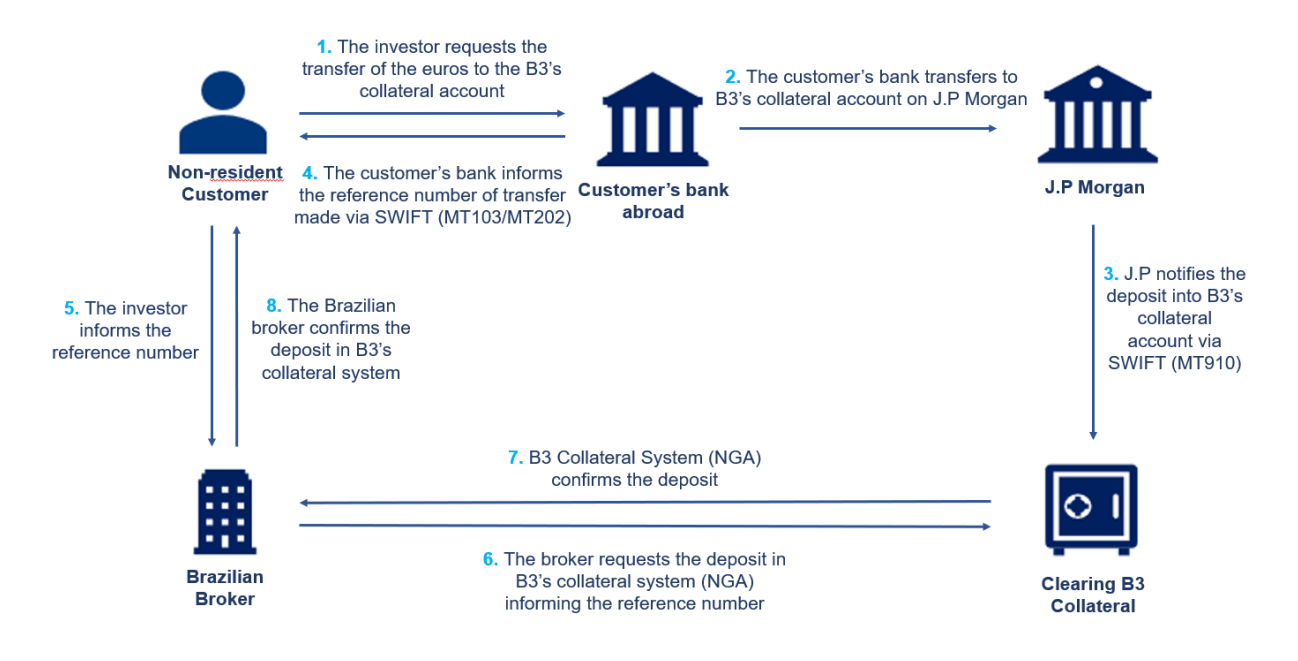

Figure 17. Euro deposit flowchart directly through the Customer's account.

Participants request the deposit in the collateral management system (NGA) and complete all the fields as shown below (Figure 18):

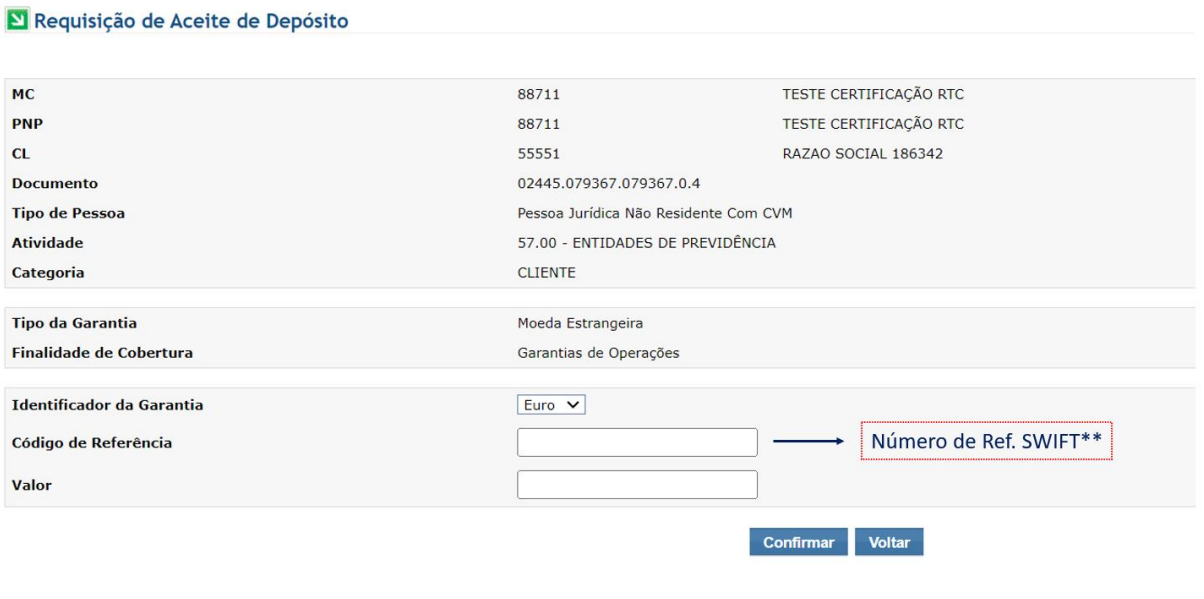

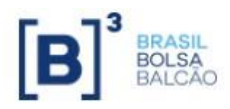

Figure 18. NGA screen for deposit of Euros

\*\* The SWIFT number must be informed by the Customer in field 20 - Sender Reference MT103 or in field 21 - Related Reference MT202. When the Euros originate from B3's settlement account, the SWIFT number is informed by B3's Settlement team through the LNR.

**- J.P Morgan Account Number** 

**B3`s account at Citibank**: 0080033190

**BIC CODE/Swift**: CHASGB2L

# **6.2 Collateral Withdrawal**

<span id="page-18-0"></span>Like the deposit, the withdrawal of Euros occurs directly to the Customer's account. The flow is demonstrated in figure 19.

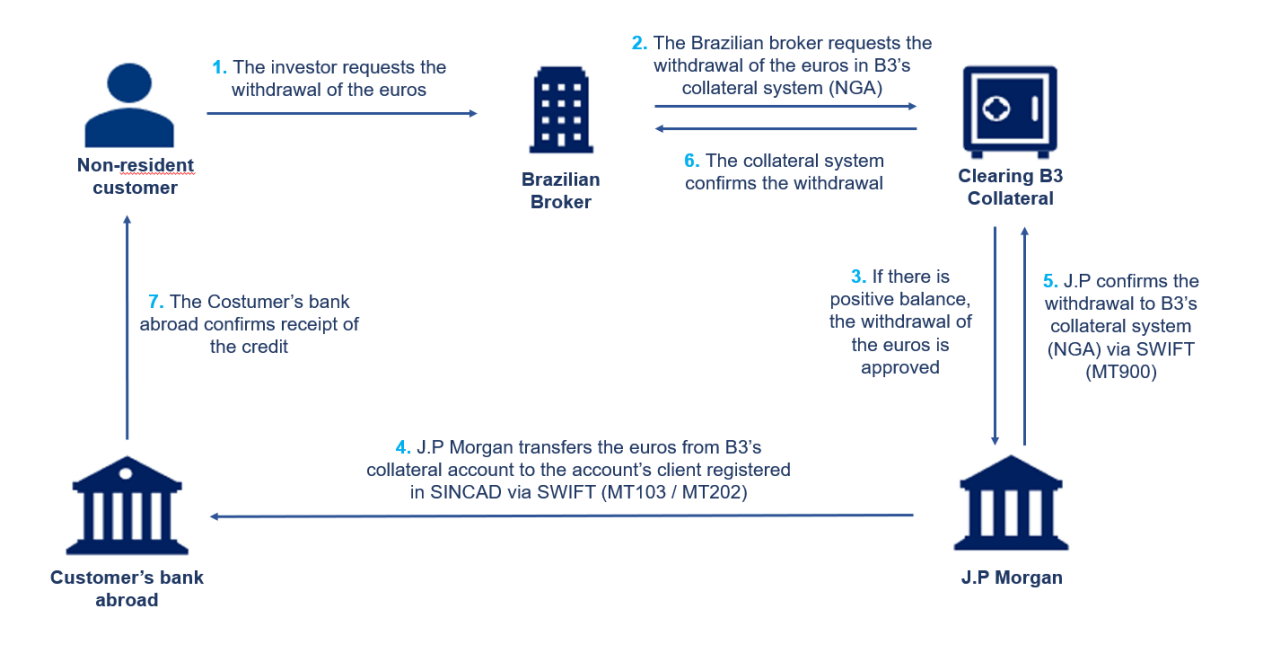

Figure 19. Flowchart of Euros withdrawal to the Customer's account.

#### <span id="page-18-2"></span><span id="page-18-1"></span>**7. EVENTS**

#### **7.1 Coupon Payment**

B3 will request that securities deposited as collateral be either withdrawn or replaced ten business days before the coupon payment or their maturity date counting from the record date.

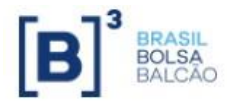

# **7.2 Maturity**

<span id="page-19-0"></span>B3 does not authorize collateral deposit for coupon payment or with maturity in the following ten business days from the record date.

# <span id="page-19-1"></span>**8. PRICING**

A list of securities accepted as collateral is available on the B3 portal

[\(http://www.b3.com.br/en\\_us/products-and-services/clearing-and-settlement/clearing/risk](http://www.b3.com.br/en_us/products-and-services/clearing-and-settlement/clearing/risk-management/collateral/accepted-collateral/)[management/collateral/accepted-collateral/\)](http://www.b3.com.br/en_us/products-and-services/clearing-and-settlement/clearing/risk-management/collateral/accepted-collateral/). If the ISIN number of an international security chosen for collateral posting is not on the list, please contact B3's Collateral team so that they can proceed with its registration. The registration request must be made in advance as the valuation date is  $T + 1$ .

# <span id="page-19-2"></span>**9. COSTS**

The costs of B3 charged monthly by DTCC and Euroclear for the custody of assets are shared proportionally by the B3 participants which requested such service and who may transfer those costs to the investor.

#### <span id="page-19-4"></span><span id="page-19-3"></span>**10. DOS AND DON'TS**

#### **10.1 DOS**

- Withdraw the security before its maturity date and before paying the coupon.
- Before making a deposit at the depository (DTCC/Euroclear) check with B3 through your representative broker if that security is accepted as collateral.
- Always inform the SWIFT number to the representative broker in Brazil when making a deposit in U.S. Dollars or Euros.

#### **10.2 DON'TS**

- <span id="page-19-5"></span>- Deposit securities in T-10 before their maturity date / coupon payment.
- Instruct Delivery Free of Payment (DF) before making sure that the security's ISIN code is eligible as collateral at B3.

#### **CONTACT:**

E-mail: garantias@b3.com.br

Telephone: +55 11 2565-5030

#### **LEGAL DISCLAIMER:**

B3 S.A. – Brasil, Bolsa, Balcão is a recognised third-country CCP in the United Kingdom. Neither B3 S.A., nor members of its group, are a recognised overseas investment exchange in the United Kingdom, nor

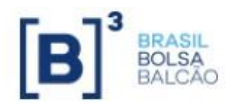

are they an authorised person in the United Kingdom. As a result, this document is for distribution only to persons who (i) have professional experience in matters relating to investments falling within Article 19(5) of the Financial Services and Markets Act 2000 (Financial Promotion) Order 2005 (as amended, the "Financial Promotion Order"), (ii) are persons falling within Article 49(2)(a) to (d) ("high net worth companies, unincorporated associations etc") of the Financial Promotion Order, (iii) are outside the United Kingdom, or (iv) are persons to whom an invitation or inducement to engage in investment activity (within the meaning of section 21 of the Financial Services and Markets Act 2000) in connection with the matters to which this document relates may otherwise lawfully be communicated or caused to be communicated (all such persons together being referred to as "relevant persons"). This document is directed only at relevant persons and must not be acted on or relied on by persons who are not relevant persons. Any investment or investment activity to which this document relates is available only to relevant persons and will be engaged in only with relevant persons.